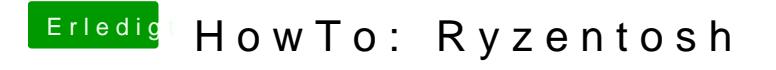

Beitrag von DerJKM vom 26. Januar 2018, 20:05

Welche USB-Kext(e) / Patches benutzt du denn? Mit dem GenericUSBXHCI g am Intel (an Nicht-Intel-USB-Ports) nicht.